#### **Computation Exercise**

- **Successful completion of the computational exercises is a prerequisite for the admission to the final exam.**
- To pass the computation exercises, **a positive result is required for all the following exercises**.
	- Computation exercise 1: Dynamics

Computation exercise 2: Actuator

■ Computation exercise 3: Control design

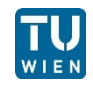

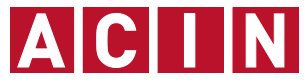

### **Computation Exercise 1: Dynamics**

- For computation exercise 2, two assignments are available:
	- Computation exercise 2(a): System with Lorentz actuator
	- Computation exercise 2(b): System with piezo actuator
- One of the two assignments has to be selected, and its answer must be submitted by the deadline.
- **Submission of the exercise** 
	- Deadline: 17<sup>th</sup> of December at 4PM (No grace period).
	- **Answers must be hard copy with a student name and number.**
	- Answers must be submitted to the mail box for Rudolf Saathof in CA0421.
	- Strongly recommended to work alone. (Don't copy)

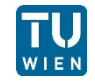

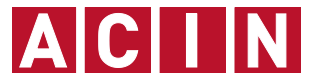

### **Computation Exercise 1: Dynamics**

- It is expected that a software (e.g. MATLAB) is used for the computation exercises.
	- Student licenses are available with a reasonable price at "Zentraler Informatikdienst".
	- Computers with MATLAB and Maple may be available at the computer laboratory (CA0426). Please talk to Rudolf Saathof after the lecture for reservation.

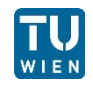

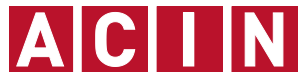

### **Computation Exercise 2:**

Goal of the exercise:

- Compute amplifier requirements given a:
- Actuator (Lorentz or Piezo)
- **Power Spectral Density of the disturbance**

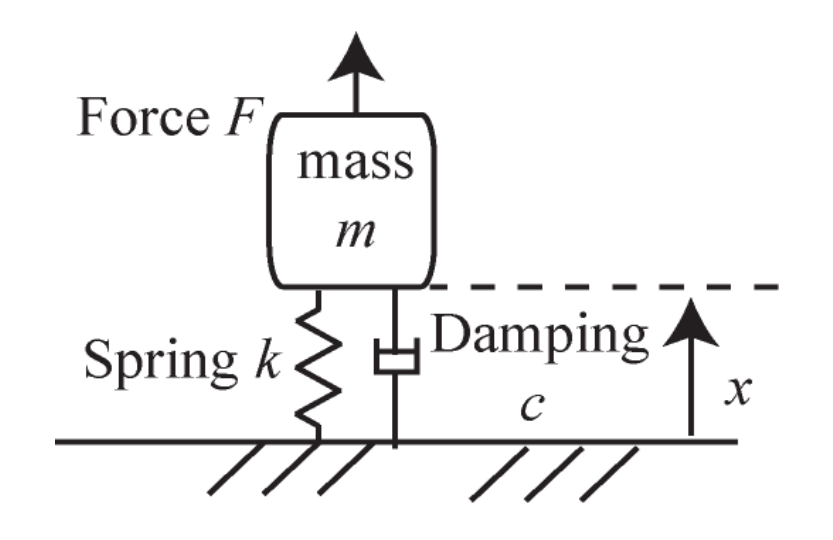

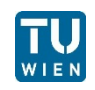

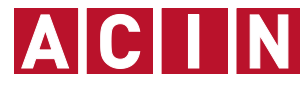

# **Computation Exercise 2(a): Lorentz Actuator**

A disturbance with a power spectral density of 1  $\mu$ m/ $\sqrt{Hz}$  and a bandwidth of 100 Hz has to be corrected by a Lorentz actuator powered by a current amplifier.

- i. Determine the Resistance, self-inductance of the coil and the motor constant of the actuator. [20%]
- ii. Determine the transfer function from input-current to displacement x/I and the input-current to voltage [30%]
- iii. Determine the required RMS current, voltage and average power [30%] **Parameter Value Unit Unit**

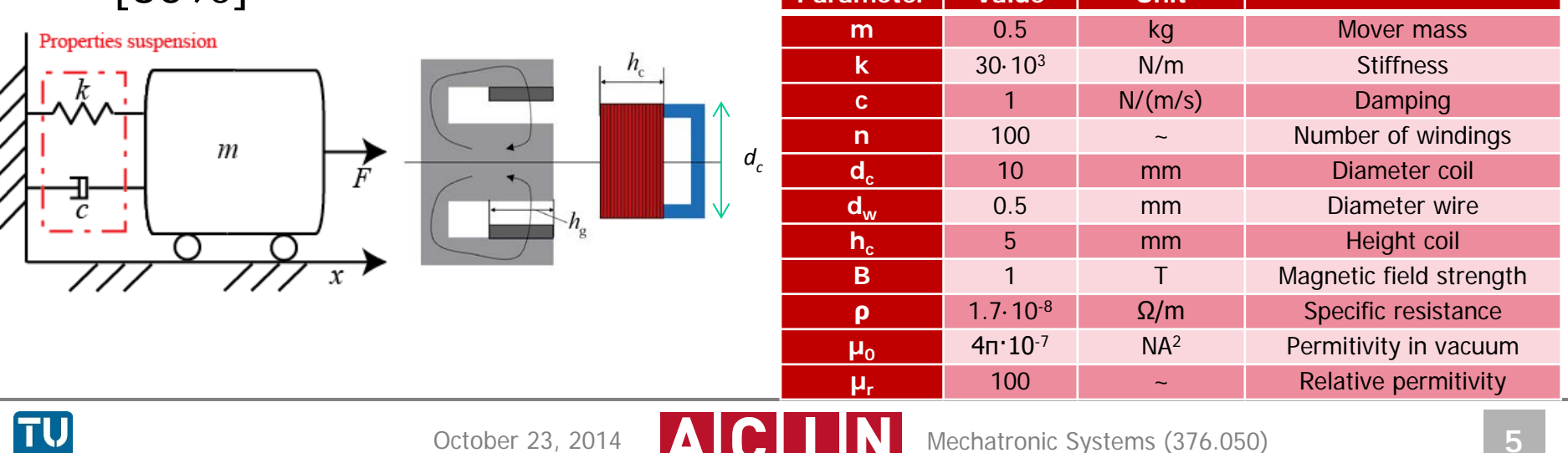

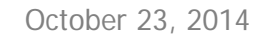

# **Computation Exercise 2(b): Piezo Actuator**

A disturbance with a power spectral density of 1  $nm/\sqrt{Hz}$  and a bandwidth of 7.5 kHz has to be corrected using a Piezo actuator powered by a voltage amplifier

- i. Determine the mass, stiffness and the capacity of the piezo [15%]
- ii. Determine the transfer function from input voltage to displacement and the impedance of the piezo amplifier [30%]
- iii. Determine the required RMS voltage, current and average power [30%]

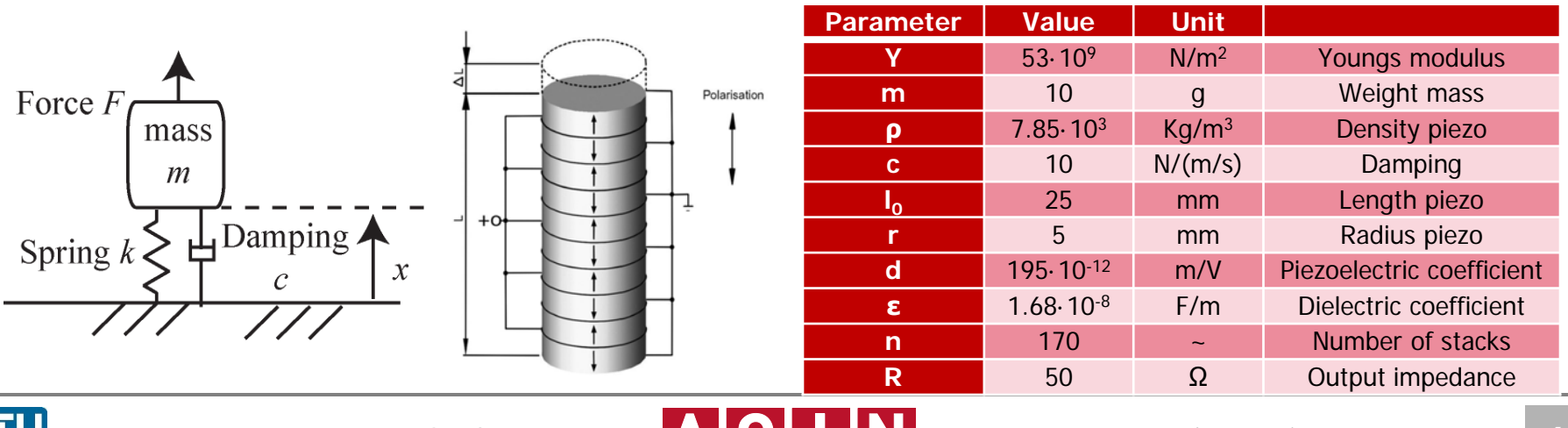

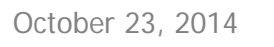

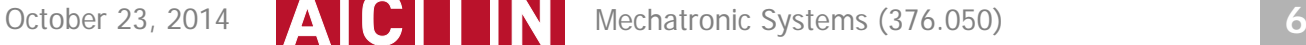